## **Lecture 7**

### Random access to files

## **Random Access Files**

- Random access files are files in which records can be accessed in any order
	- Also called direct access files
	- More efficient than sequential access files

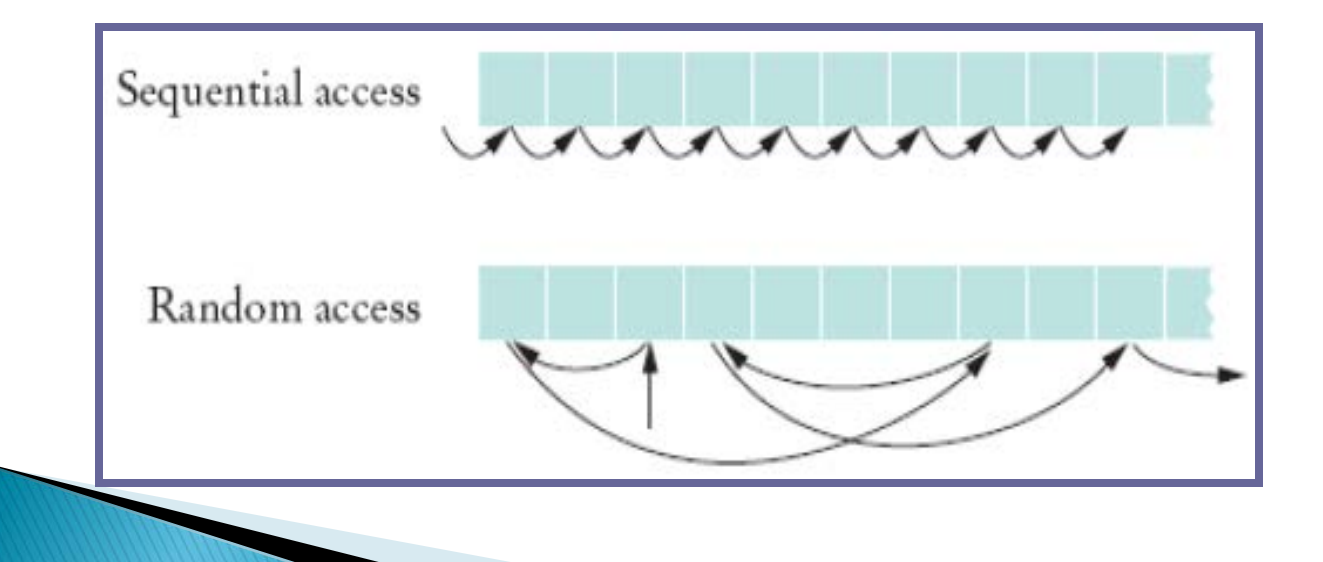

# **Need for Random Access Files**

- ▶ Real-time applications require immediate response
	- Example: respond to customer query about a bill
	- Sequencing through records for account is timeintensive
- Random (immediate) access meets real-time need
	- Directly read from or write to desired record

## Example

▶ Consider the zip format. A ZIP archive contains files and is typically compressed to save space. It also contain a directory entry at the end that indicates where the various files contained within the ZIP archive begin

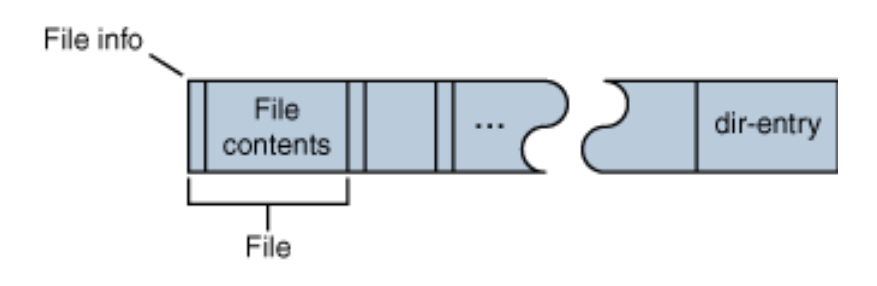

## Accessing a specific file using sequential access

- Open the ZIP archive.
- Search through the ZIP archive until you locate the file you want to extract.
- Extract the file.
- Close the ZIP archive.

On an average, we have to read half of the zip archive to find the required file

### Accessing a specific file using random access

- ▶ Open the ZIP archive.
- ▶ Seek to the directory entry and locate the entry for the file you want to extract from the ZIP archive.
- Seek (backward) within the ZIP archive to the position of the file to extract.
- Extract the file.

#### ▶ Close the ZIP archive. This is more efficient as you read only the directory entry and file that you want to extract.

# **RandomAccessFiles class**

- The RandomAccessFile class contains the same read(), write() and close() methods as Input and OutputStream
- ▶ Also contains seek() that lets you select a beginning position within the file before reading or writing data
- ▶ Includes capabilities for reading and writing primitive-type values, byte arrays and strings

#### **fseek**

- Sets file position pointer to a specific position
- **fseek(** pointer, offset, symbolic\_constant **);**
	- *pointer* pointer to file
	- *offset* file position pointer (0 is first location)
	- *symbolic\_constant* specifies where in file we are reading from
	- **SEEK\_SET** seek starts at beginning of file
	- SEEK CUR seek starts at current location in file
	- **SEEK\_END** seek starts at end of file

### ftell

The C library function long int ftell(FILE \*stream) returns the current file position of the given stream.

```
#include <stdio.h>
int main () 
\{ FILE *fp;
int len;
fp = fopen("file.txt", "r");if( fp == NULL )
{
perror ("Error opening file");
return(-1);
} 
fseek(fp, 0, SEEK_END);
len = ftell(fp);fclose(fp);
printf("Total size of file.txt = %d bytes\n", len);
return(0); }
```